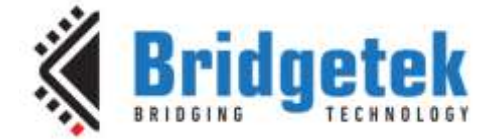

# **Application Note**

# **AN\_405**

# **MCCI-USB-DataPump-HID-Protocol-Users-Guide**

**Version 1.1**

**Issue Date: 2017-09-13**

This document describes and specifies the HID class protocol implementation for the MCCI USB DataPump V3.0.

Use of Bridgetek devices in life support and/or safety applications is entirely at the user's risk, and the user agrees to defend, indemnify and hold Bridgetek harmless from any and all damages, claims, suits or expense resulting from such use.

> **Bridgetek Pte Ltd (BRTChip)** 178 Paya Lebar Road, #07-03, Singapore 409030 Tel: +65 6547 4827 Fax: +65 6841 6071 Web Site: [http://www.brtchip.com](http://www.brtchip.com/) Copyright © Bridgetek Pte Ltd

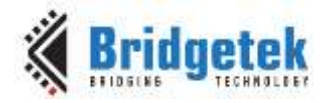

#### **MCCI Legal and Copyright Information**

#### **Copyright:**

Copyright © 1996-2017, MCCI Corporation, 3520 Krums Corners Road, Ithaca, New York 14850. All rights reserved.

#### **Trademark Information:**

The following are registered trademarks of MCCI Corporation:

- MCCI
- **TrueCard**
- TrueTask
- MCCI USB DataPump
- MCCI Catena

The following are trademarks of MCCI Corporation:

- MCCI Skimmer
- MCCI Wombat
- InstallRight
- MCCI ExpressDisk

All other trademarks, brands and names are the property of their respective owners.

#### **Disclaimer of Warranty:**

MCCI Corporation ("MCCI") provides this material as a service to its customers. The material may be used for informational purposes only.

MCCI assumes no responsibility for errors or omissions in the information contained at the world wide web site located at URL address ['http://www.mcci.com/',](http://www.mcci.com/) links reachable from this site, or other information stored on the servers 'www.mcci.com', 'forums.mcci.com', or 'news.mcci.com' (collectively referred to as "Web Site"). MCCI further does not warrant the accuracy or completeness of the information published in the Web Site. MCCI shall not be liable for any special, indirect, incidental, or consequential damages, including without limitation, lost revenues or lost profits, which may result from the use of these materials. MCCI may make changes to this Web Site, or to the products described therein, at any time without notice. MCCI makes no commitment to maintain or update the information at the Web Site.

THESE MATERIALS ARE PROVIDED "AS IS" WITHOUT WARRANTY OF ANY KIND, EITHER EXPRESS OR IMPLIED, INCLUDING BUT NOT LIMITED TO, THE IMPLIED WARRANTIES OF MERCHANTABILITY, FITNESS FOR A PARTICULAR PURPOSE, OR NON-INFRINGEMENT.

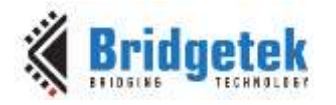

## **Table of Contents**

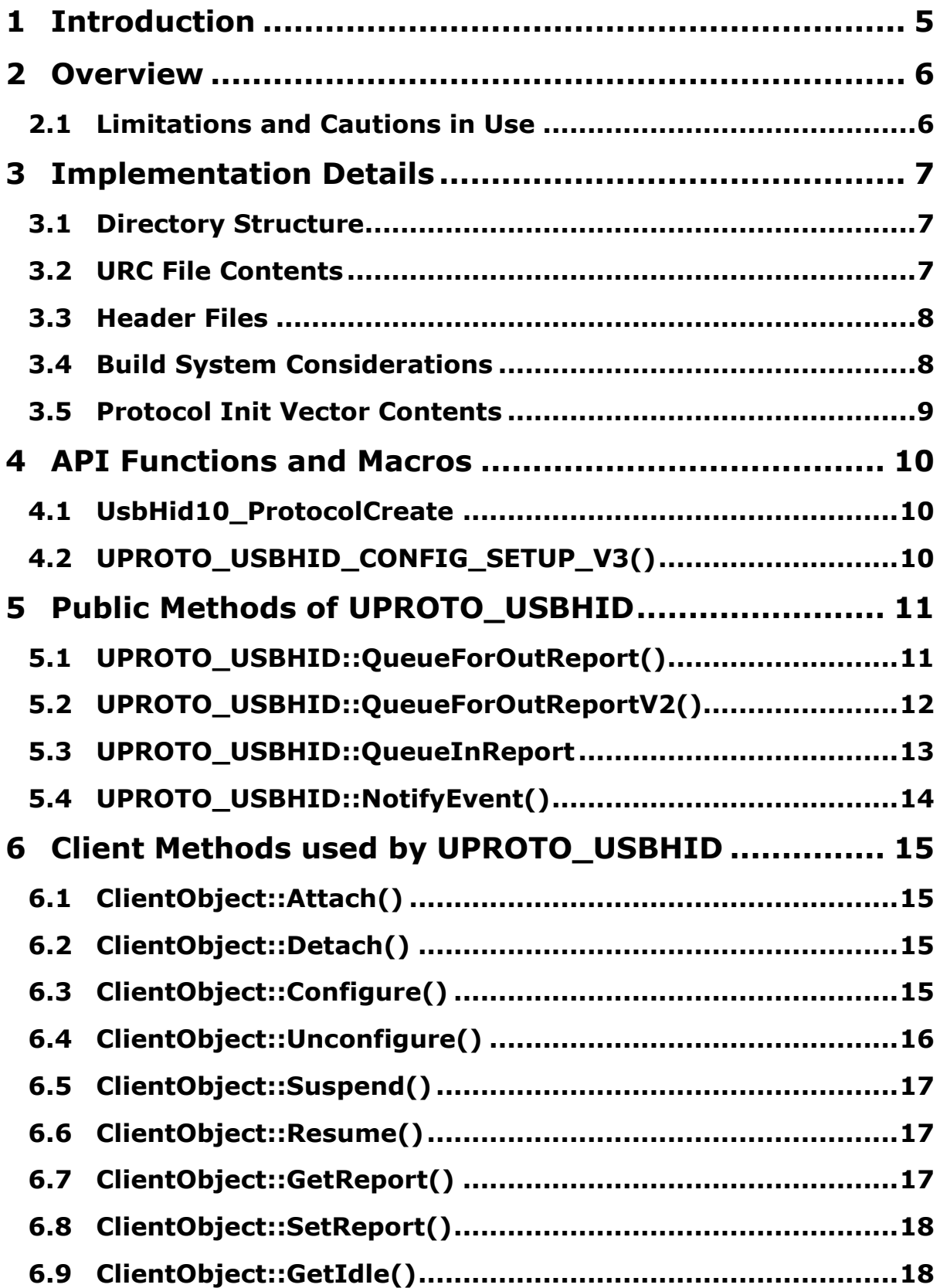

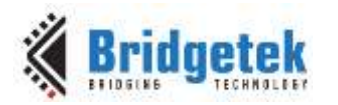

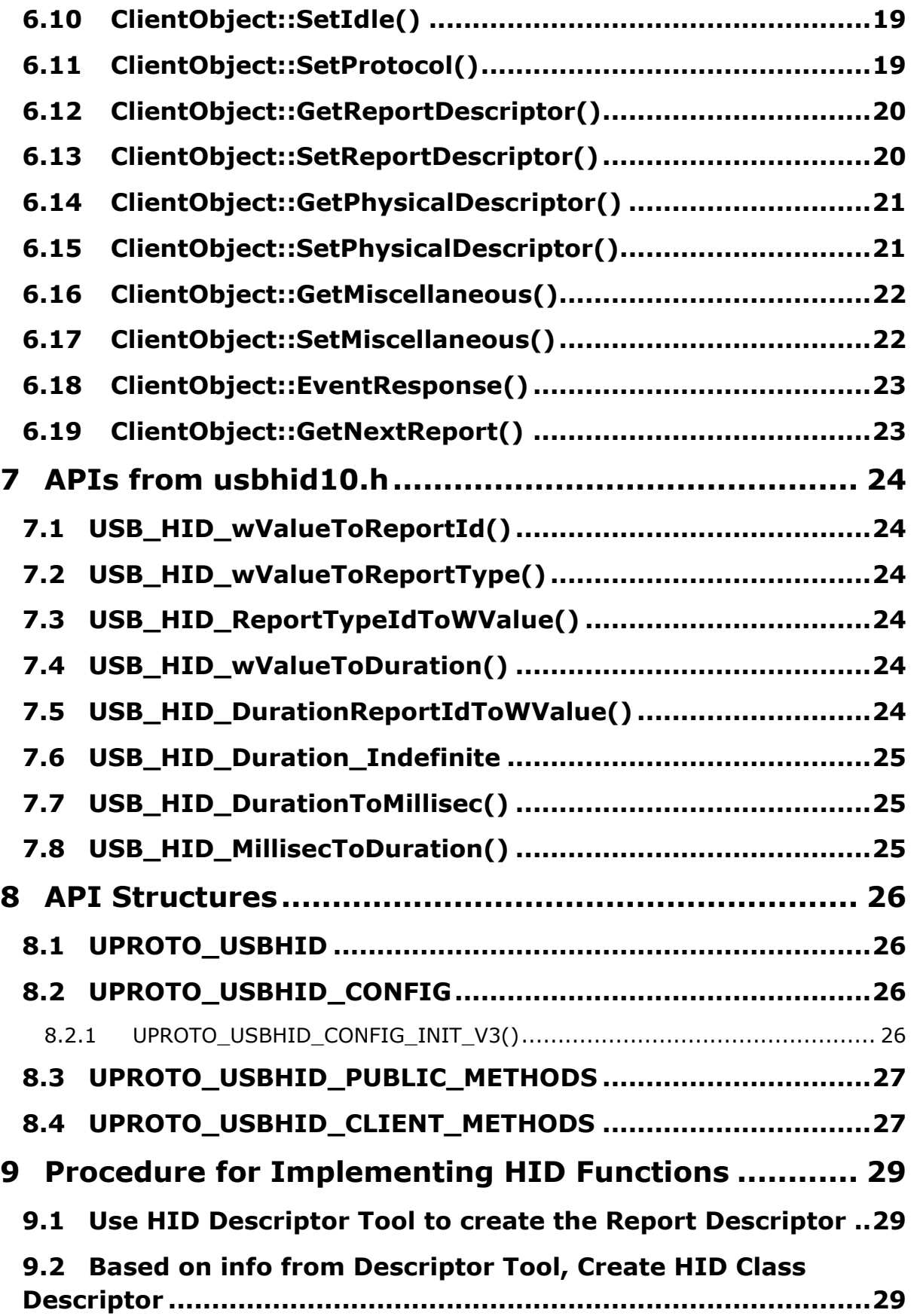

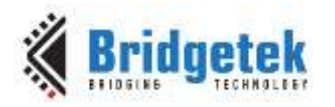

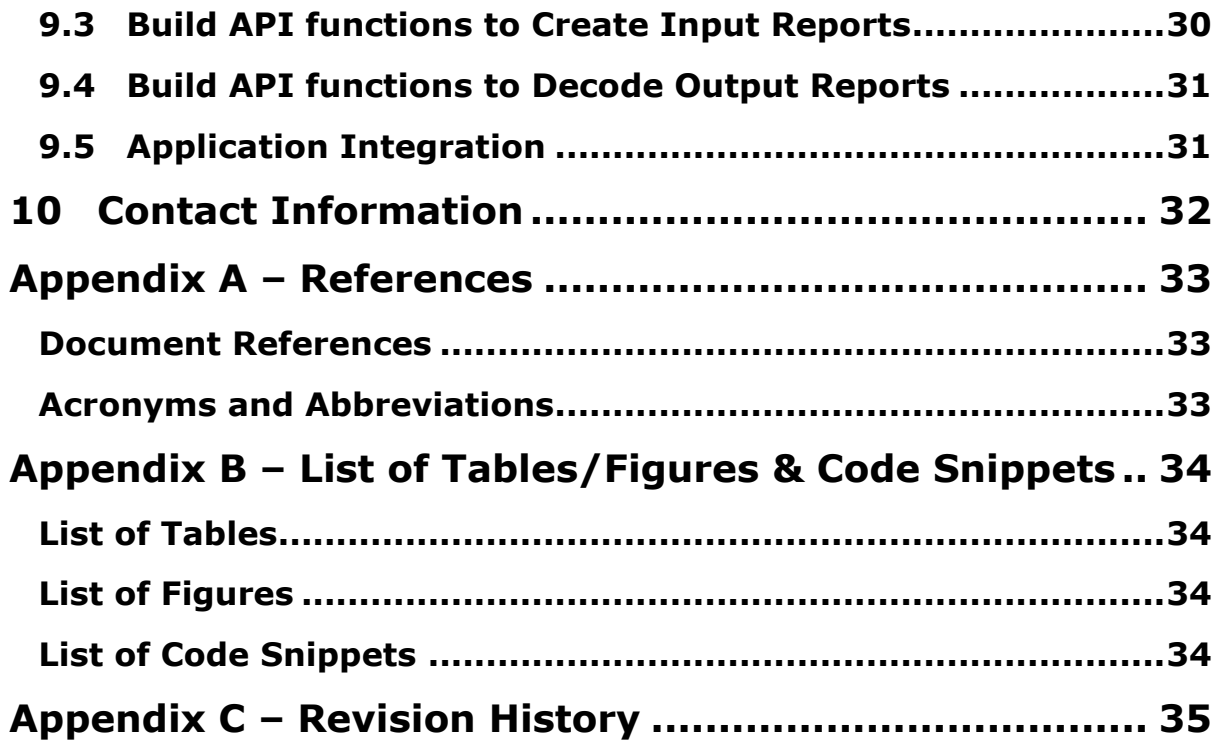

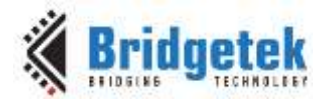

### <span id="page-5-0"></span>**1 Introduction**

This document describes and specifies the HID class protocol implementation for the MCCI USB DataPump V3.0.

This document assumes familiarity with the USB-IF Human Interface Device class documents and with the theory of HID class device design and implementation.

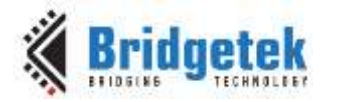

### <span id="page-6-0"></span>**2 Overview**

#### <span id="page-6-1"></span>**2.1 Limitations and Cautions in Use**

This implementation has one area of difficulty in its use. The programmer is responsible for making sure that the report descriptor length given in the HID descriptor in the URC file matches the actual length of the report descriptor, as implemented by the programmer-supplied code in the GetReportDescriptor method. No error checking is performed by the DataPump tools, build system or run time to ensure that this is so.

Although this implementation parses Get Idle and Set Idle requests, there is no built-in support for these features. Clients must capture the idle values and modulate the report submission rate according to their application requirements.

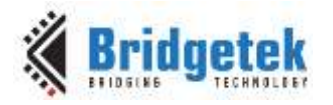

## <span id="page-7-0"></span>**3 Implementation Details**

#### <span id="page-7-1"></span>**3.1 Directory Structure**

The HID protocol implementation is located in the directories shown in the following table.

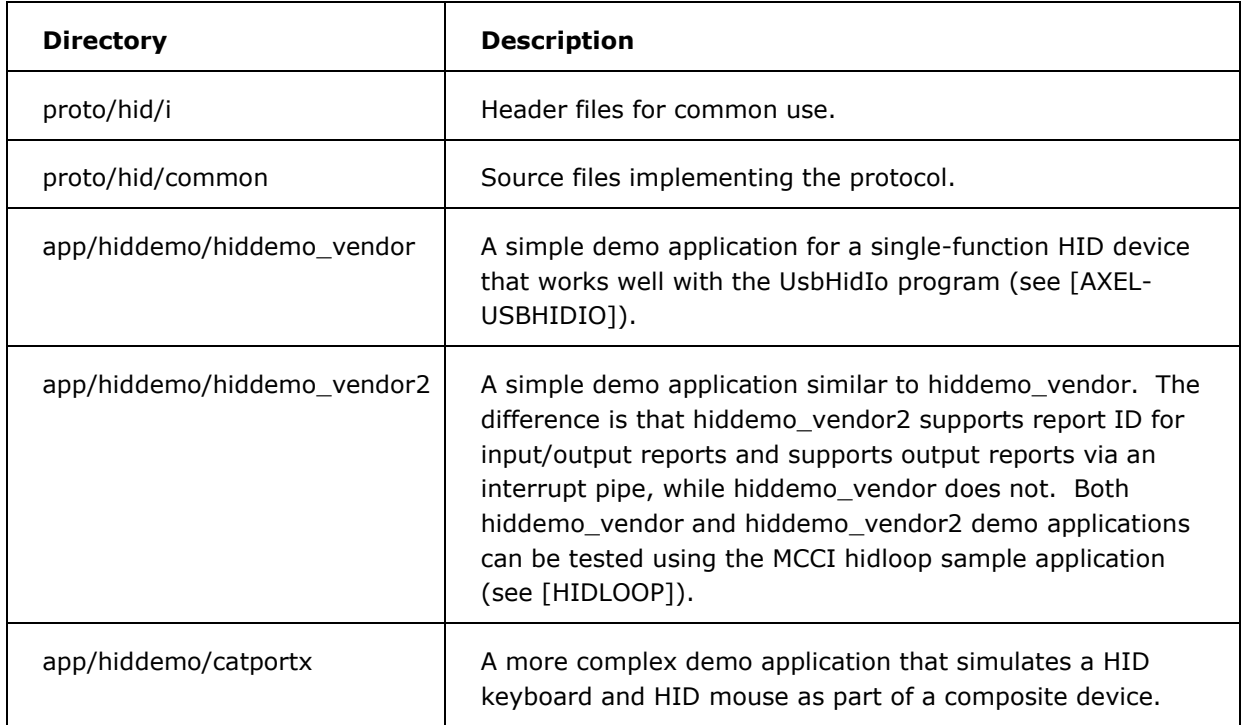

#### **Table 1 HID Directory Structure**

#### <span id="page-7-3"></span><span id="page-7-2"></span>**3.2 URC File Contents**

To use HID, a HID compliant interface must be added to the device's URC file, as shown below.

```
interface ?
        {
        class 3 %hid%
        subclass 0
        protocol 0
        # no name
        private-descriptors
            {
            raw {
                0x21 %hid descriptor%
                 word(0x101) % hid version BCD 1.01 %
                0x00 % not localized %
                0x01 % only 1 HID descriptor %
                 0x22 % it's a report descriptor %
                 word(47) % the length is 47 decimal %
                 };
```
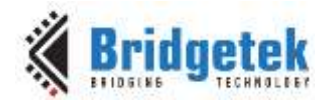

```
}
endpoints
    interrupt in ? packet-size 64
            polling-interval 10
    [interrupt out ? packet-size 64
            polling-interval 10]
    ;
}
```
#### **Code Snippet 1 Sample URC Code**

<span id="page-8-3"></span>In Code Snippet 1, the underlined entries need to be changed to suit the customer application. If support for an output report via an interrupt-out endpoint is required, the second endpoint declaration (enclosed between [ and ]) should be used. If not, it should be removed.

#### <span id="page-8-0"></span>**3.3 Header Files**

Two header files are part of the external interface required to use the MCCI HID protocol implementation:

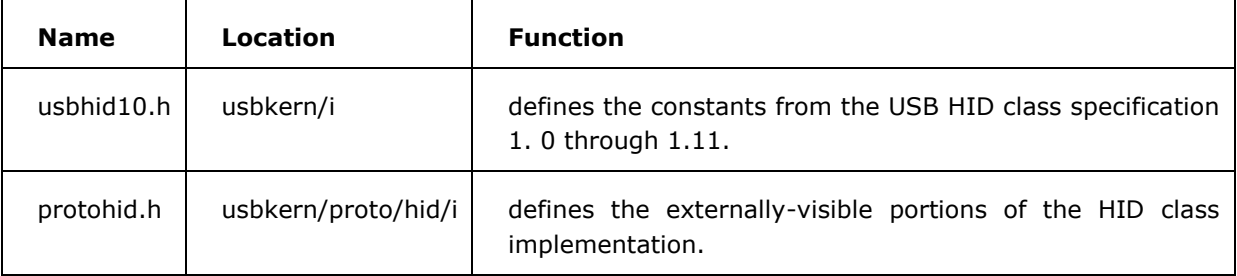

#### **Table 2 Header Files**

<span id="page-8-2"></span>The constants defined in usbhid10.h are mostly self-descriptive and well documented in the header file itself. However, some useful macros and constants are listed in [Section 7.](#page-24-0)

This document serves as a reference for the APIs defined by protohid.h.

#### <span id="page-8-1"></span>**3.4 Build System Considerations**

The following entries are required in the UsbMakefile.inc that builds the application:

- USER CPPINCPATHS must include the value proto/hid/i
- LIBS must include the value protohid.\$A

These are in addition to other values required by other protocols. For example, if the application needs to use both HID and Loopback, the following entries can be added:

```
USER_CPPINCPATHS := proto/hid/i proto/loopback/i
LIBS := protohid.$A protolb.$A
```
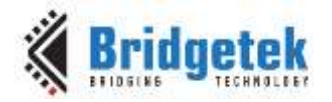

#### <span id="page-9-0"></span>**3.5 Protocol Init Vector Contents**

To incorporate support for HID into the application's runtime, the following is needed in the application's protocol init vector.

The normal usage is shown below –

```
#include "protohid.h"
/* \ldots */extern UPROTO_USBHID_CONFIG UserSuppliedProtoConfig;
/* ... */
static
CONST USBPUMP PROTOCOL INIT NODE InitNodes[] =
       {
       /* ... */
      USBPUMP_PROTOCOL_INIT_NODE_INIT_V1(
         /* dev class, subclass, proto */ -1, -1, -1,
         /* ifc class */ USB bInterfaceClass HID,
         /* subclass */ 0,
         \left( \frac{*}{2} \right) proto \left. \frac{*}{2} \right) 0,
          /* cfg, ifc, altset */ -1, -1, -1,
         /* speed */ -1,
         \gamma^* probe \alpha^* NULL,
         /* create */ UsbHid10_ProtocolCreate, \
         /* optional info */ (VOID *) & HidFnDemo Vendor ProtoConfig
\setminus),
       /* ... */
       };
```
#### **Code Snippet 2 Sample Protocol Initialization Entry**

<span id="page-9-1"></span>The above usage causes one instance of the HID protocol to be created and attached to each matching interface marked as HID class. The concrete implementation details are provided by the USBPUMP\_USBHID\_CONFIG structure UserSuppliedProtoConfig, which in this example is defined in another module. See [UPROTO\\_USBHID\\_CONFIG](#page-26-2) and [UPROTO\\_USBHID\\_CONFIG\\_INIT\\_V3\(\)](#page-26-3) for additional information.

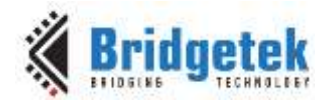

### <span id="page-10-0"></span>**4 API Functions and Macros**

### <span id="page-10-1"></span>**4.1 UsbHid10\_ProtocolCreate**

```
USBPUMP_PROTOCOL_CREATE_FN_UsbHid10_ProtocolCreate;
```

```
BOOL UsbHid10_ProtocolCreate(
         UDEVICE *pDevice,
         UINTERFACE *pInterface,
         CONST USBPUMP PROTOCOL INIT NODE *pNode,
         USBPUMP_OBJECT_HEADER *pProtoInitContext
         );
```
This function is normally used in the "attach function" slot of one or more USBPUMP\_PROTOCOL\_INIT\_NODE entries in the DataPump device protocol initialization vector. pNode->pOptionalInfo must point to a CONST **Error! Reference source not found.** structure, containing information for the instance initialization. See [Section 3.5](#page-9-0) for more details.

#### <span id="page-10-2"></span>**4.2 UPROTO\_USBHID\_CONFIG\_SETUP\_V3()**

```
VOID UPROTO_USBHID_CONFIG_SETUP_V2(
         UPROTO_USBHID_CONFIG *pHidConfig,
         CONST TEXT *pNameOverride,
         BYTES sizeClientObject,
         CONST UPROTO USBHID CLIENT METHODS *pHidClientMethods,
         USHORT sizeIntOutReportBuffer;
         USHORT sizeHostDataBuffer;
         );
```
This function-like macro is used to initialize a **Error! Reference source not found.** object dynamically at run time. This API may be useful in special applications that need to call **Error! Reference source not found.**() directly, but it is not normally used. Instead, most applications will create the **Error! Reference source not found.** object statically at compile time using **Error! Reference source not found.**.

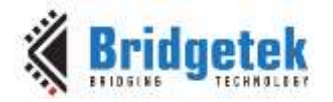

### <span id="page-11-0"></span>**5 Public Methods of UPROTO\_USBHID**

The methods documented in this section are exported by the HID protocol.

#### <span id="page-11-1"></span>**5.1 UPROTO\_USBHID::QueueForOutReport()**

**Note: This API is deprecated (supported for compatibility with old applications). Please use new API; Error! Reference source not found.**

UPROTO\_USBHID\_PUBLIC\_METHOD\_QUEUE\_FOR\_OUT\_REPORT\_FN QueueForOutReport;

VOID (\*pHid->uhid\_pPublicMethods->QueueForOutReport)( UPROTO\_USBHID \*pHid, UBUFQE \*pQe, USHORT usReportTag );

#### NOTE: This routine must be called from DataPump context.

This routine is used asynchronously to receive outbound reports from the USB host into the buffer specified by  $pQe$ . According to [USBHID1.11], the host is allowed to set input reports, output reports or feature reports for a HID function via the default pipe of the device.

When the host sets a report, it is described by the wValue field of the HID Class Set Report SETUP packet. The high byte indicates the report type (input, output or feature) and the low byte indicates the report index.

To receive a report, the caller must first build a report tag that indicates the desired report, using **Error! Reference source not found.** The caller must then prepare a UBUFQE referencing a buffer large enough to receive the desired report, and giving a completion function that will be called when a matching report has been received.

Later, when the report is received, the UBUFQE's completion function will be called with status USTAT\_OK and with uqe\_ars set to the number of bytes placed into the buffer. The completion function should re-queue the UBUFQE if more reports are to be received.

Some care must be taken in constructing the report tag. If reports IDs are not used, the tag should be constructed using one of the following:

USB\_HID\_ReportTypeIdToWValue(USB\_HID\_ReportType\_Input, USB\_HID\_ReportID\_NULL) USB\_HID\_ReportTypeIdToWValue(USB\_HID\_ReportType\_Output, USB\_HID\_ReportID\_NULL) USB\_HID\_ReportTypeIdToWValue(USB\_HID\_ReportType\_Feature, USB\_HID\_ReportID\_NULL)

Otherwise, the desired report ID must be used as the second parameter.

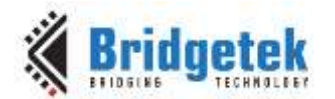

In all cases, the bytes written by the host are delivered to the report buffer unchanged. If report IDs are in use (as specified by the report descriptor), the client code must treat the first byte of the report buffer as a message ID; otherwise the client code must treat the first byte of the report buffer as report data.

If a report is received and no matching UBUFOE is found for the report, the HID protocol implementation checks to see whether a **Error! Reference source not found.**method [\(Section](#page-18-0)  [6.8\)](#page-18-0) was provided. If so, that method is invoked to process the report. Otherwise, the implementation returns an error handshake (STALL PID) to the host.

#### <span id="page-12-0"></span>**5.2 UPROTO\_USBHID::QueueForOutReportV2()**

UPROTO\_USBHID\_PUBLIC\_METHOD\_QUEUE\_FOR\_OUT\_REPORT\_V2\_FN QueueForOutReportV2;

VOID (\*pHid->uhid\_pPublicMethods->QueueForOutReportV2)( UPROTO\_USBHID \* pHid, UPROTO\_USBHID\_OUT\_REPORT\_QE \* pHidOutReportQe );

#### NOTE: This routine must be called from DataPump context.

This routine is used asynchronously to receive outbound reports, both via the default pipe and an optional interrupt pipe, from the USB host into the buffer specified by pHidOutReportQe->pBuffer. According to [USBHID1.11], the host is allowed to set input reports, output reports or feature reports for a HID function via the default pipe of the device and optionally send output reports to a HID function via the interrupt pipe if an interrupt out endpoint is declared in HID interface descriptor.

When the host sets a report via the default pipe of the device, it is described in the wValue field of the HID Class Set Report SETUP packet. The high byte indicates the report type (input, output or feature) and the low byte indicates the report ID if report ID value is declared in the corresponding HID report descriptor item, otherwise the low byte is set to zero. The first byte of report data being transferred in the data stage of a control transfer is the report ID field if report ID is used. If not, report data starts with real report data content without a report ID field.

When the host sends an output report via an interrupt pipe of the HID interface (input and feature report is not supported via the interrupt pipe according to [USBHID1.11]), the report ID occupies the first byte of the output report if the device use report ID as in the case of the output report via the default pipe.

To receive a report, the caller must first build a UPROTO\_USBHID\_OUT\_REPORT\_QE with each fields initialized with proper values using the UPROTO\_USBHID\_OUT\_REPORT\_QE\_SETUP\_V1() macro.

```
UPROTO_USBHID_OUT_REPORT_QE_SETUP_V1 (
        pHidOutReportQe, /* UPROTO USBHID OUT REPORT QE type queue element */
        pBuffer, /* IN: buffer pointer */
        nBuffer, /* IN: buffer size */
        wReportTag, /* IN: report tag */
```
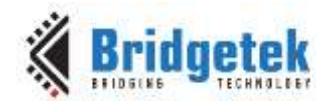

```
pDoneFn, /* IN: done function */
pDoneInfo /* IN: done function context */
};
```
pBuffer should reference an application buffer large enough to receive the desired report.

wReportTag indicates the report that the application requested to receive, can be set by USB\_HID\_ReportTypeIdToWValue(). Some care must be taken in constructing wReportTag. If the report ID is not used, the tag should be constructed like below:

wReportTag = USB\_HID\_ReportTypeIdToWValue(USB\_HID\_ReportType\_Output, 0);

Otherwise, the desired report ID must be used as the second parameter:

wReportTag = USB\_HID\_ReportTypeIdToWValue(USB\_HID\_ReportType\_Input, 1);

pDoneFn is a function type and would get called when a report is received; with pHidOutReportQe- >nReceived set to the received report data size and with pHidOutReportQe->Status set to the Status parameter value (USTAT OK for normal success, others for failure). Client application should check if the Status value is acceptable for its own purpose. If so, it should return TRUE, otherwise FALSE which would make the device return STALL\_PID to the host.

```
BOOL hidvendor_OutReportDone(
      UPROTO_USBHID_OUT_REPORT_QE * pHidOutReportQe,
      VOID * pDoneInfo,
      USTAT Status
      );
```
In all cases, the bytes transferred from the host are delivered to the report buffer unchanged. If report ID is in use (as specified by the report descriptor), the client code must treat the first byte of the report buffer as a report id; otherwise the client code must treat the first byte of the report buffer as report data content.

If a report is received but no matching UPROTO\_USBHID\_OUT\_REPORT\_QE is found for the report, the HID protocol implementation checks to see whether a ClientObject::SetReport() method [\(Section 6.8\)](#page-18-0) was provided. If so, that method is invoked to process the report. Otherwise, the implementation returns an error handshake (STALL PID) to the host.

#### <span id="page-13-0"></span>**5.3 UPROTO\_USBHID::QueueInReport**

UPROTO\_USBHID\_PUBLIC\_METHOD\_QUEUE\_IN\_REPORT\_FN QueueInReport;

VOID (\*pHid->uhid\_pPublicMethods->QueueInReport)( UPROTO\_USBHID \*pHid, UBUFQE \*pQe

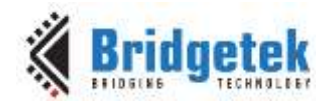

);

#### NOTE: This routine must be called from DataPump context.

This routine is used asynchronously, to submit a report to be transmitted to the host over the HID function's Interrupt IN pipe.

The client should specify the buffer size and length in the UBUFQE, and should specify a completion function to be called when the data has been transferred.

On completion, the client must check the completion status – if it's not USTAT\_OK, then it is likely that an unplug or configuration change event has occurred, and resubmitting the I/O is likely to fail until the host re-enables the device.

Note that UPROTO\_USBHID::GetNextReport() will also be called whenever the input queue for the Interrupt IN pipe is empty.

Clients must be careful not to access pQe or resubmit it while it is still in use. The synchronization model of the DataPump allows client code that is running in DataPump context to check the value of pQe->uqe\_status for this purpose. If the value is USTAT\_BUSY, then the UBUFQE is still in use by the HID protocol or lower layers. Otherwise, the UBUFQE has been completed and may be reused.

#### <span id="page-14-0"></span>**5.4 UPROTO\_USBHID::NotifyEvent()**

UPROTO\_USBHID\_PUBLIC\_METHOD\_NOTIFY\_EVENT\_FN NotifyEvent;

VOID (\*pHid->uhid\_pPublicMethods->NotifyEvent)( UPROTO\_USBHID \*pHid );

> NOTE: This routine may be called in arbitrary context; it synchronizes to the DataPump

This routine is called by clients who are not running in DataPump context, and who need to be called back in DataPump context.

An event is queued to the DataPump. Later, when the event is processed, the following events take place in DataPump context:

- 1. The HID protocol calls the ClientObject::EventResponse() method, if one was specified.
- 2. The HID protocol checks the status of the input pipe queue. If the queue is empty and another report may be queued by the client, then the HID protocol calls the **Error! Reference source not found.**method (if one was specified).
- 3. In all cases, the HID protocol attempts to submit the next I/O for the Interrupt IN pipe.

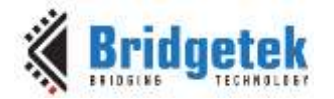

### <span id="page-15-0"></span>**6 Client Methods used by UPROTO\_USBHID**

In the following section, we use a pseudo- $C++$  syntax to describe the object methods that the user must write and supply for the use of the HID protocol code. These pointers are provided by filling in a UPROTO\_USBHID\_CLIENT\_METHODS table. This is normally done at compile time using a UPROTO\_USBHID\_CLIENT\_METHODS\_INIT\_V1() macro.

All of the methods listed in this section will be called in DataPump context.

#### <span id="page-15-1"></span>**6.1 ClientObject::Attach()**

UPROTO\_USBHID\_CLIENT\_METHOD\_ATTACH\_FN pHid->pClientMethods->Attach;

```
BOOL ClientObject::Attach(
         VOID *pClientObject,
          UPROTO_USBHID *pHid
```
);

This function is called when the HID protocol implementation has determined a client object and method table to be used for this instance. Normally this happens while UsbHid10 ProtocolCreate() is running, but in a future upgrade we may choose to allow this to be deferred until a client opens the HID instance.

If this function returns FALSE, then the attach operation is cancelled (and ClientObject::Detach() will be called).

#### <span id="page-15-2"></span>**6.2 ClientObject::Detach()**

PUPROTO\_USBHID\_CLIENT\_METHOD\_DETACH\_FN pHid->pClientMethods->Detach;

```
VOID ClientObject::Detach(
         VOID *pClientObject,
          UPROTO_USBHID *pHid
          );
```
This function is called when the HID protocol implementation is tearing down the protocol connection. In the current implementation, this can only happen when some kind of error occurs during UsbHid10\_ProtocolCreate() processing, after ClientObject::Attach() has been called.

### <span id="page-15-3"></span>**6.3 ClientObject::Configure()**

PUPROTO\_USBHID\_CLIENT\_METHOD\_CONFIGURE\_FN pHid->pClientMethods->Configure;

```
VOID ClientObject::Configure(
         VOID *pClientObject,
```
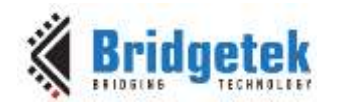

UPROTO\_USBHID \*pHid, UEVENT Why );

This method is called to notify the client that the underlying USB transport has just been activated, typically by a SetConfiguration command (hence the name). The parameter Why indicates the exact reason. The values for UEVENT are documented in usbkern/i/ueventnode.h. Normally, Why will be set to UEVENT\_CONFIG\_SET.

The possible values of Why are:

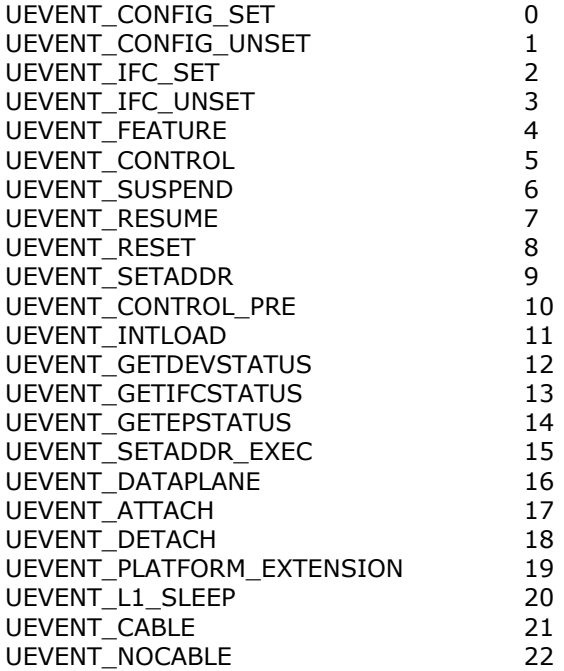

Please note that some Windows components will configure HID class interfaces, and start sending IN tokens, long before they are actually ready to receive reports on the interrupt pipe.

#### <span id="page-16-0"></span>**6.4 ClientObject::Unconfigure()**

PUPROTO\_USBHID\_CLIENT\_METHOD\_UNCONFIGURE\_FN pHid->pClientMethods->Unconfigure;

```
VOID ClientObject::Unconfigure(
         VOID *pClientObject,
         UPROTO_USBHID *pHid,
         UEVENT Why
          );
```
This method is called to notify the client that the underlying USB transport has just been deactivated. This may happen for any number of reasons. The parameter Why indicates the exact reason. The values for UEVENT are documented in usbkern/i/ueventnode.h.

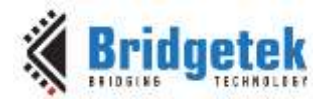

Please note that on some platforms it is very hard to distinguish between a simple USB suspend and a cable unplug. The DataPump cannot send this message in response to a cable unplug unless it gets an unambiguous indication from the device controller driver (DCD).

#### <span id="page-17-0"></span>**6.5 ClientObject::Suspend()**

```
PUPROTO_USBHID_CLIENT_METHOD_SUSPEND_FN pHid->pClientMethods->Suspend;
```

```
VOID ClientObject::Suspend(
         VOID *pClientObject,
         UPROTO_USBHID *pHid
          );
```
This function is called when a USB Suspend is detected for the device containing this HID function.

### <span id="page-17-1"></span>**6.6 ClientObject::Resume()**

```
PUPROTO_USBHID_CLIENT_METHOD_RESUME_FN pHid->pClientMethods->Resume;
VOID ClientObject::Resume(
         VOID *pClientObject,
         UPROTO_USBHID *pHid
         );
```
This function is called when a USB Resume is detected for the device containing this HID function.

### <span id="page-17-2"></span>**6.7 ClientObject::GetReport()**

```
PUPROTO_USBHID_CLIENT_METHOD_SETUP_FN pHid->pClientMethods->GetReport;
BOOL ClientObject::GetReport(
         VOID *pClientObject,
         UPROTO_USBHID *pHid,
         UEVENTSETUP *pSetup
```
This function is called when a HID class Get Report request is received over the default pipe. (It is not called for reading reports over the Interrupt IN pipe.)

The client must decode the report tag given in pSetup->uec\_setup.ucp\_wValue, and must return the proper report using UsbDeviceReply(). See the function hidvendor\_GetReport() in file usbkern/app/hiddemo/hiddemo\_vendor/hiddemo\_vendor\_implementation.c for an example.

This function should return FALSE if an Error Handshake (STALL PID) is to be sent to the host. Otherwise it should return TRUE.

);

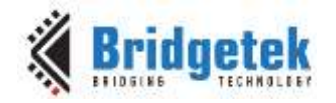

#### <span id="page-18-0"></span>**6.8 ClientObject::SetReport()**

```
PUPROTO_USBHID_CLIENT_METHOD_SETUP_FN pHid->pClientMethods->SetReport;
```

```
BOOL ClientObject::SetReport(
         VOID *pClientObject,
          UPROTO_USBHID *pHid,
          UEVENTSETUP *pSetup
          );
```
This function is called when a HID class Set Report request is received over the default pipe. (It is not called for reading reports over the Interrupt IN pipe.)

The client must decode the report tag given in pSetup->uec\_setup.ucp\_wValue, and must return the proper report using UsbDeviceReply(). For example, please refer to the function hidvendor GetReport() in file

usbkern/app/hiddemo/hiddemo\_vendor/hiddemo\_vendor\_implementation.c

This routine is only called if there was no matching UBUFQE submitted via the UPROTO\_USBHID::QueueForOutReport() method.

This function should return FALSE if an Error Handshake (STALL PID) is to be sent to the host. Otherwise it should return TRUE.

This function is optional. If not provided, UPROTO\_USBHID will substitute a function that always returns FALSE, which will cause an error handshake to be returned to the host.

#### <span id="page-18-1"></span>**6.9 ClientObject::GetIdle()**

PUPROTO\_USBHID\_CLIENT\_METHOD\_SETUP\_FN pHid->pClientMethods->GetIdle;

BOOL ClientObject::GetIdle( VOID \*pClientObject, UPROTO\_USBHID \*pHid, UEVENTSETUP \*pSetup );

This function is called when a HID class Get Idle request is received over the default pipe.

The client must decode the report tag given in pSetup->uec\_setup.ucp\_wValue, and must return the proper idle value to the host using UsbDeviceReply().

This function should return FALSE if an Error Handshake (STALL PID) is to be sent to the host. Otherwise it should return TRUE.

This function is optional. If not provided, UPROTO\_USBHID will substitute a function that always returns FALSE, which will cause an error handshake to be returned to the host.

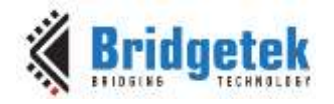

### <span id="page-19-0"></span>**6.10 ClientObject::SetIdle()**

```
PUPROTO_USBHID_CLIENT_METHOD_SETUP_FN pHid->pClientMethods->SetIdle;
```

```
BOOL ClientObject::SetIdle(
         VOID *pClientObject,
          UPROTO_USBHID *pHid,
          UEVENTSETUP *pSetup
          );
```
This function is called when a HID class Set Idle request is received over the default pipe.

The client must decode the report tag given in pSetup->uec\_setup.ucp\_wValue, and must store the time and change the idle behavior of the device.

This function should return FALSE if an Error Handshake (STALL PID) is to be sent to the host. Otherwise it should return TRUE.

This function is optional. If not provided, UPROTO\_USBHID will substitute a function that always returns FALSE, which will cause an error handshake to be returned to the host.

#### <span id="page-19-1"></span>**6.11 ClientObject::SetProtocol()**

```
PUPROTO_USBHID_CLIENT_METHOD_SETUP_FN pHid->pClientMethods->SetProtocol;
```

```
BOOL ClientObject::SetProtocol(
         VOID *pClientObject,
          UPROTO_USBHID *pHid,
          UEVENTSETUP *pSetup
          );
```
This function is called when a HID class Set Protocol request is received over the default pipe.

The client must decode the protocol given in pSetup->uec\_setup.ucp\_wValue, and must change the behavior of the device as appropriate.

This function should return FALSE if an Error Handshake (STALL PID) is to be sent to the host. Otherwise it should return TRUE.

This function is optional. It will never be called unless the bit UHIDFLAG\_SUPPORTBOOT is set in the flags word of the UPROTO\_USBHID. If not provided, UPROTO\_USBHID will substitute a function that always returns FALSE, which will cause an error handshake to be returned to the host.

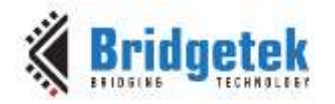

#### <span id="page-20-0"></span>**6.12 ClientObject::GetReportDescriptor()**

```
PUPROTO USBHID CLIENT METHOD SETUP FN pHid->pClientMethods-
>GetReportDescriptor;
```

```
BOOL ClientObject::GetReportDescriptor(
          VOID *pClientObject,
          UPROTO_USBHID *pHid,
          UEVENTSETUP *pSetup
          );
```
This function is called when a HID class Get Report Descriptor request is received over the default pipe.

The client must decode the report selector given in pSetup->uec\_setup.ucp\_wValue, and must return the proper report descriptor to the host using UsbDeviceReply(). For an example, please refer to the function hidvendor GetReport() in file

usbkern/app/hiddemo/hiddemo\_vendor/hiddemo\_vendor\_implementation.c

For proper operation, the client must implement this operation for every descriptor that is mentioned in the HID class descriptor in the USBRC input file for this function.

This function should return FALSE if an Error Handshake (STALL PID) is to be sent to the host. Otherwise it should return TRUE.

This function is optional. If not provided, UPROTO\_USBHID will substitute a function that always returns FALSE, which will cause an error handshake to be returned to the host.

#### <span id="page-20-1"></span>**6.13 ClientObject::SetReportDescriptor()**

```
PUPROTO_USBHID_CLIENT_METHOD_SETUP_FN pHid->pClientMethods-
>SetReportDescriptor;
BOOL ClientObject::SetReportDescriptor(
         VOID *pClientObject,
         UPROTO_USBHID *pHid,
         UEVENTSETUP *pSetup
         );
```
This function is called when a HID class Set Report Descriptor request is received over the default pipe.

Set Report Descriptor is normally not implemented, and so this method function is normally omitted. However, if the client wishes to support Set Report Descriptor, the client must decode the report selector given in pSetup->uec\_setup.ucp\_wValue, and must submit a UBUFQE to collect the data from the host. This is similar to the implementation of other host-to-device SETUP commands with data.

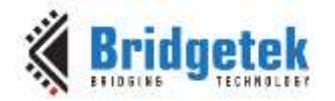

This function should return FALSE if an Error Handshake (STALL PID) is to be sent to the host. Otherwise it should return TRUE.

This function is optional. If not provided, UPROTO\_USBHID will substitute a function that always returns FALSE, which will cause an error handshake to be returned to the host.

#### <span id="page-21-0"></span>**6.14 ClientObject::GetPhysicalDescriptor()**

PUPROTO\_USBHID\_CLIENT\_METHOD\_SETUP\_FN pHid->pClientMethods-

```
>GetPhysicalDescriptor;
```

```
BOOL ClientObject::GetPhysicalDescriptor(
         VOID *pClientObject,
          UPROTO_USBHID *pHid,
          UEVENTSETUP *pSetup
          );
```
This function is called when a HID class Get Physical Descriptor request is received over the default pipe.

Physical descriptors are not commonly used. However if the client wishes to implement them, appropriate information must be added to the URC file. Then code must be added to the client to decode the descriptor selector given in pSetup->uec\_setup.ucp\_wValue, and to return the proper physical descriptor to the host using UsbDeviceReply().

This function should return FALSE if an Error Handshake (STALL PID) is to be sent to the host. Otherwise it should return TRUE.

This function is optional. If not provided, UPROTO\_USBHID will substitute a function that always returns FALSE, which will cause an error handshake to be returned to the host.

#### <span id="page-21-1"></span>**6.15 ClientObject::SetPhysicalDescriptor()**

```
PUPROTO_USBHID_CLIENT_METHOD_SETUP_FN pHid->pClientMethods-
>SetPhysicalDescriptor;
BOOL ClientObject::SetPhysicalDescriptor(
         VOID *pClientObject,
         UPROTO_USBHID *pHid,
         UEVENTSETUP *pSetup
         );
```
This function is called when a HID class Set Physical Descriptor request is received over the default pipe.

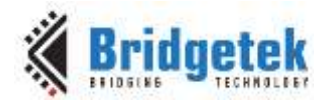

Physical descriptors are rarely used, and Set Physical Descriptor is even more uncommonly used; so this method function is normally omitted. However, if the client wishes to support Set Physical Descriptor, the client must decode the report selector given in pSetup->uec\_setup.ucp\_wValue, and must submit a UBUFQE to collect the data from the host. This is similar to the implementation of other host-to-device SETUP commands with data.

This function should return FALSE if an Error Handshake (STALL PID) is to be sent to the host. Otherwise it should return TRUE.

This function is optional. If not provided, UPROTO\_USBHID will substitute a function that always returns FALSE, which will cause an error handshake to be returned to the host.

#### <span id="page-22-0"></span>**6.16 ClientObject::GetMiscellaneous()**

PUPROTO\_USBHID\_CLIENT\_METHOD\_SETUP\_FN pHid->pClientMethods->GetMiscellaneous;

```
BOOL ClientObject::GetMiscellaneous(
         VOID *pClientObject,
          UPROTO_USBHID *pHid,
          UEVENTSETUP *pSetup
          );
```
This function is called when an unrecognized HID class Get request is received over the default pipe.

The client must decode the setup packet given in pSetup->uec\_setup, and must return any results to the host using UsbDeviceReply().

This function should return FALSE if an Error Handshake (STALL PID) is to be sent to the host. Otherwise it should return TRUE.

This function is optional. If not provided, UPROTO\_USBHID will substitute a function that always returns FALSE, which will cause an error handshake to be returned to the host.

#### <span id="page-22-1"></span>**6.17 ClientObject::SetMiscellaneous()**

```
PUPROTO_USBHID_CLIENT_METHOD_SETUP_FN pHid->pClientMethods->SetMiscellaneous;
```
BOOL ClientObject::GetMiscellaneous( VOID \*pClientObject, UPROTO\_USBHID \*pHid, UEVENTSETUP \*pSetup

);

This function is called when an unrecognized HID class Set request is received over the default pipe.

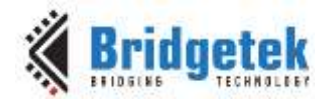

The client must decode the setup packet given in pSetup->uec\_setup, and must (if necessary) submit a UBUFQE to the default-out pipe to collect the data from the host. This is similar to the implementation of other host-to-device SETUP commands with data.

This function should return FALSE if an Error Handshake (STALL PID) is to be sent to the host. Otherwise it should return TRUE.

This function is optional. If not provided, UPROTO\_USBHID will substitute a function that always returns FALSE, which will cause an error handshake to be returned to the host.

#### <span id="page-23-0"></span>**6.18 ClientObject::EventResponse()**

PUPROTO\_USBHID\_CLIENT\_METHOD\_EVENT\_RESPONSE\_FN pHid->pClientMethods->EventResponse;

```
VOID ClientObject::EventResponse(
         VOID *pClientObject,
         UPROTO_USBHID *pHid
         );
```
This function is called in DataPump context, in response to a previous UPROTO\_USBHID::NotifyEvent() call from the client.

The client may take any actions desired. This function is optional. See [Section 5.4](#page-14-0) for more information.

#### <span id="page-23-1"></span>**6.19 ClientObject::GetNextReport()**

```
PUPROTO_USBHID_CLIENT_METHOD_GET_NEXT_REPORT_FN_pHid->pClientMethods-
>GetNextReport;
VOID ClientObject::GetNextReport(
         VOID *pClientObject,
         UPROTO_USBHID *pHid
```
This function is called in DataPump context whenever the UPROTO\_USBHID implementation determines that it's appropriate for the client to send more reports to the host over the Interrupt IN pipe using the UPROTO\_USBHID::QueueInReport() mechanism.

This function is optional. If not provided, the implementation behaves as if an empty function had been provided.

The implementation calls this function (if appropriate) after delivering a ClientObject:Configured() message, after successfully sending a previous report to the host, and while doing deferred processing for UPROTO\_USBHID::NotifyEvent().

);

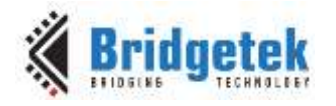

## <span id="page-24-0"></span>**7 APIs from usbhid10.h**

#### <span id="page-24-1"></span>**7.1 USB\_HID\_wValueToReportId()**

GET/SET reports use wValue high/low to encode report id.

```
UCHAR USB_HID_wValueToReportId(
         ARG_USHORT wValue
         );
```
### <span id="page-24-2"></span>**7.2 USB\_HID\_wValueToReportType()**

GET/SET reports use wValue high/low to encode report type.

```
UCHAR USB_HID_wValueToReportType(
         ARG_USHORT wValue
         );
```
### <span id="page-24-3"></span>**7.3 USB\_HID\_ReportTypeIdToWValue()**

GET/SET reports use report type/id to encode wValue.

```
USHORT USB_HID_ReportTypeIdToWValue(
         ARG_UCHAR Type, 
         ARG_UCHAR Id
         );
```
#### <span id="page-24-4"></span>**7.4 USB\_HID\_wValueToDuration()**

```
UCHAR USB_HID_wValueToDuration(
         ARG_USHORT wValue
          );
```
#### <span id="page-24-5"></span>**7.5 USB\_HID\_DurationReportIdToWValue()**

```
USHORT USB_HID_DurationReportIdToWValue(
         ARG_UCHAR Duration, 
         ARG_UCHAR Id
         );
```
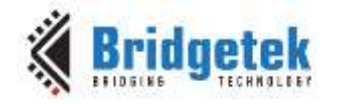

### <span id="page-25-0"></span>**7.6 USB\_HID\_Duration\_Indefinite**

USB\_HID\_Duration\_Indefinite

### <span id="page-25-1"></span>**7.7 USB\_HID\_DurationToMillisec()**

INT USB\_HID\_DurationToMillisec( INT Duration );

#### <span id="page-25-2"></span>**7.8 USB\_HID\_MillisecToDuration()**

```
INT USB_HID_MillisecToDuration(
         INT Millisec
         );
```
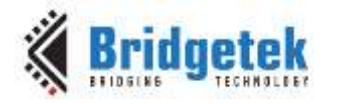

#### <span id="page-26-0"></span>**8 API Structures**

#### <span id="page-26-1"></span>**8.1 UPROTO\_USBHID**

Although this object is publicly defined in protohid.h, only a few fields are intended to be used by the client.

#### <span id="page-26-2"></span>**8.2 UPROTO\_USBHID\_CONFIG**

This structure provides configuration information to UsbPumpProtoHid\_ProtocolCreate(). It has the following entries.

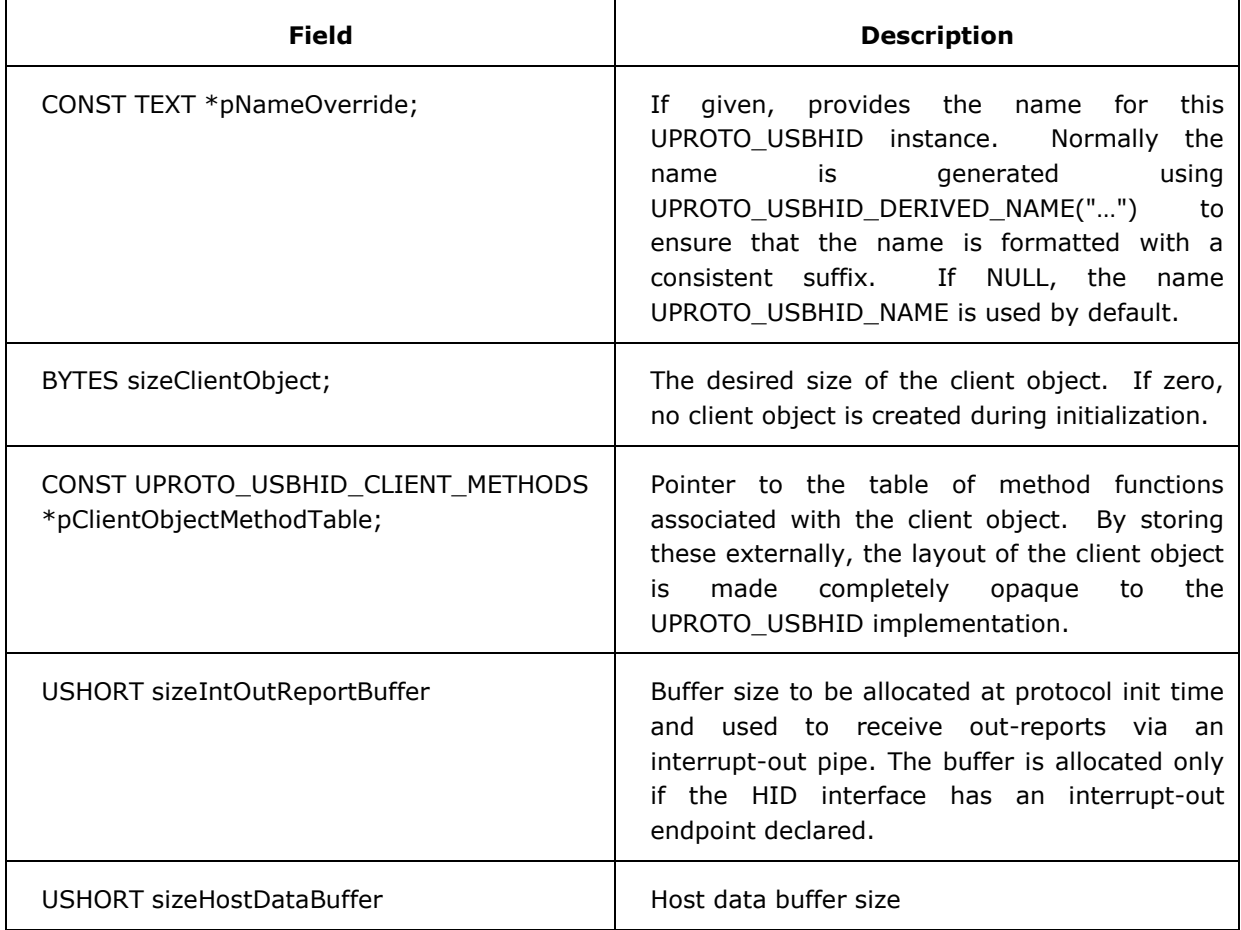

#### **Table 3 Fields in UPROTO\_USBHID\_CONFIG**

#### <span id="page-26-4"></span><span id="page-26-3"></span>**8.2.1 UPROTO\_USBHID\_CONFIG\_INIT\_V3()**

This macro is used to generate compile-time initialization for a UPROTO\_USBHID\_CONFIG object in a forward-compatible way. It's normally used as follows:

```
CONST UPROTO_USBHID_CONFIG MyProtoConfig =
```
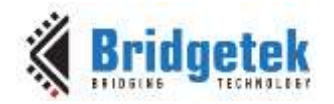

```
UPROTO_USBHID_CONFIG_INIT_V3(
    /* name */ UPROTO USBHID DERIVED NAME("my.hid"),
    /* sizeClientObject */ sizeof(MY_CLIENT_OBJECT),
    /* methods */ &MyClientMethodTable,
    /* sizeIntOutReportBuffer */ 128,
    /* sizeHostDataBuffer*/ 64
    );
```
If the configuration structure layout changes in the future, MCCI will create a \_V4() macro that initializes the new format of the structure, and will revise the \_V3() macro to call the \_V4() macro with suitable default values for any new parameters.

#### <span id="page-27-0"></span>**8.3 UPROTO\_USBHID\_PUBLIC\_METHODS**

This structure is supplied by the implementation of UPROTO\_USBHID, and provides method functions used by the clients to effect operations on the UPROTO\_USBHID object.

#### <span id="page-27-1"></span>**8.4 UPROTO\_USBHID\_CLIENT\_METHODS**

This structure is supplied by the client of UPROTO\_USBHID, and provides method functions used by the UPROTO\_USBHID object to send notifications to the client instance object.

Normally, the functions are all declared (even the ones that are not in use) using:

```
UPROTO_USBHID_CLIENT_METHODS_DECLARE_FNS(MyPrefix);
```
This will generate prototypes and names for all the possible method functions, for example MyPrefix Attach(), MyPrefix Detach(), and so forth.

Then the method table is initialized as shown in the following example:

```
CONST UPROTO USBHID CLIENT METHODS MyPrefix switch =
         UPROTO_USBHID_CLIENT_METHODS_INIT_V1(
              MyPrefix_Attach,
              MyPrefix_Detach,
              MyPrefix_Configure,
              MyPrefix_Unconfigure,
              /* MyPrefix_Suspend */ NULL,
              /* MyPrefix_Resume */ NULL,
             MyPrefix_GetNextReport,
              MyPrefix_GetReport,
              /* MyPrefix_SetReport */ NULL,
              /* MyPrefix_GetIdle */ NULL,
              /* MyPrefix_SetIdle */ NULL,
              /* MyPrefix_SetProtocol */ NULL,
              MyPrefix_GetReportDescriptor,
```
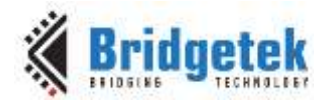

```
/* MyPrefix_SetReportDescriptor */ NULL,
```

```
/* MyPrefix_GetPhysicalDescriptor */ NULL,
```

```
/* MyPrefix SetPhysicalDescriptor */ NULL,
```

```
/* MyPrefix_GetMiscellaneous */ NULL,
```
- /\* MyPrefix\_SetMiscellaneous \*/ NULL,
- /\* MyPrefix\_EventResponse -- NULL means use GetNextReport \*/ NULL

```
);
```
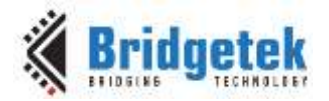

### <span id="page-29-0"></span>**9 Procedure for Implementing HID Functions**

This section outlines a step by step procedure for creating a new HID function from scratch.

#### <span id="page-29-1"></span>**9.1 Use HID Descriptor Tool to create the Report Descriptor**

Please refer to [http://www.usb.org/developers/hidpage/#Descriptor\\_Tool](http://www.usb.org/developers/hidpage/#Descriptor_Tool) and download HID Descriptor Tool, this helps you to create report descriptors symbolically, letting you ignore bitvalues that you have to be careful about in creating a report descriptor, and then you can check if there's any logical errors in the report descriptor you created with this tool.

| <b>WE HID Descriptor Tool (DT) - Desc1.hid</b>                                                                                                    |                                                                                                    |                                                                                                    |
|----------------------------------------------------------------------------------------------------|----------------------------------------------------------------------------------------------------|----------------------------------------------------------------------------------------------------|
| File Edit Parse Descriptor About                                                                                                    |                                                                                                    |                                                                                                    |
| <b>HID Items</b><br><b>USAGE</b><br>USAGE_PAGE<br>USAGE_MINIMUM<br>USAGE MAXIMUM<br>DESIGNATOR_INDEX<br>DESIGNATOR MINIMUM<br>DESIGNATOR_MAXIMUM<br>STRING INDEX<br>STRING MINIMUM<br>STRING_MAXIMUM<br>COLLECTION<br>END_COLLECTION<br>INPUT<br>OUTPUT<br><b>FEATURE</b><br>LOGICAL MINIMUM<br>LOGICAL_MAXIMUM<br>PHYSICAL MINIMUM<br>PHYSICAL MAXIMUM<br>UNIT_EXPONENT<br><b>UNIT</b><br>REPORT_SIZE<br>REPORT ID<br>REPORT_COUNT<br>Manual Entry<br>Clear Descriptor | <b>Report Descriptor</b><br>USAGE_PAGE (Vendor Defined Page 1)<br>USAGE (Vendor Usage 1)<br>COLLECTION (Application)<br>USAGE (Vendor Usage 2)<br>LOGICAL MINIMUM (0)<br>LOGICAL_MAXIMUM (255)<br>REPORT_SIZE (8)<br>REPORT_COUNT (2)<br>INPUT (Data, Var, Abs)<br>USAGE (Vendor Usage 2)<br>LOGICAL MINIMUM (0)<br>LOGICAL_MAXIMUM (255)<br>REPORT_SIZE (8)<br>REPORT_COUNT (2)<br>OUTPUT (Data, Var, Abs)<br>USAGE (Vendor Usage 2)<br>LOGICAL_MINIMUM (0)<br>LOGICAL_MAXIMUM (255)<br>REPORT_SIZE (8)<br>REPORT_COUNT (2)<br>FEATURE (Data, Var, Abs)<br>END_COLLECTION | 06 00 FF<br>09 01<br>A1 01<br>09 02<br>15 00<br>26 FF 00<br>75 08<br>95 02<br>81 02<br>09 02<br>15 00<br>26 FF 00<br>75 08<br>95 02<br>91 02<br>09 02<br>15 00<br>26 FF 00<br>75 08<br>95 02<br>B1 02<br>CO |

**Figure 1 HID Descriptor Tool**

#### <span id="page-29-3"></span><span id="page-29-2"></span>**9.2 Based on info from Descriptor Tool, Create HID Class Descriptor**

Below is the report descriptor derived from the previous step.

This is defined in hiddemo\_vendor sample application which receives a 2 bytes output report, and then sends it back to the host via an input report (in file usbkern/app/hiddemo/hiddemo\_vendor/hiddemo\_vendor\_reports.c).

```
ROM UCHAR VendorReportDescriptor[] =
          {
          0x06, 0xA0, 0xFF, /* Usage page (vendor defined) */
          0x09, 0x01, \frac{1}{x} Usage ID (vendor defined) \frac{x}{x}0xA1, 0x01, /* Collection (application) */
          /* The Input report */
```
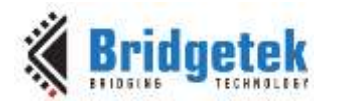

#### Application Note **AN\_405 MCCI-USB-DataPump-HID-Protocol-Users-Guide** Version 1.1

Document Reference No.: BRT\_000127 Clearance No.: BRT#095

```
0x09, 0x03, /* Usage ID - vendor defined */0x15, 0x00, \frac{x}{x} Logical Minimum (0) \frac{x}{x}0x26, 0xFF, 0x00, /* Logical Maximum (255) */
0x75, 0x08, /* Report Size (8 bits) */
0x95, 0x02, \frac{1}{x} Report Count (2 fields) */
0x81, 0x02, \frac{1}{2} /* Input (Data, Variable, Absolute) */
/* The Output report */
0x09, 0x04, \frac{1}{x} Usage ID - vendor defined */
0x15, 0x00, \frac{1}{x} Logical Minimum (0) \frac{x}{x}0x26, 0xFF, 0x00, \frac{1}{x} Logical Maximum (255) */
0x75, 0x08, /* Report Size (8 bits) */
0x95, 0x02, /* Report Count (2 fields) */
0x91, 0x02, /* Output (Data, Variable, Absolute) */
/* The Feature report */0x09, 0x05, \frac{1}{2} v Usage ID - vendor defined \frac{*}{2}0x15, 0x00, \frac{1}{x} Logical Minimum (0) */
0x26, 0xFF, 0x00, /* Logical Maximum (255) */
0x75, 0x08, /* Report Size (8 bits) */
0x95, 0x02, \frac{\pi}{2} Report Count (2 fields) */
0xB1, 0x02, \frac{x}{x} Feature (Data, Variable, Absolute) */
0xC0 /* end collection */
};
```
#### **Code Snippet 3 Report Descriptor Example**

<span id="page-30-1"></span>Client application should register **Error! Reference source not found.** method in its client method table and implement the logic which transfers this report descriptor to the host.

Please refer to hidvendor GetReportDescriptor() in file

usbkern/app/hiddemo/hiddemo\_vendor/hiddemo\_vendor\_implementation.c.

#### <span id="page-30-0"></span>**9.3 Build API functions to Create Input Reports**

The USB Host has two ways to retrieve the input report from the device. The first one is via the default pipe and the second one is via an interrupt IN pipe.

If the device supports input report transfers via the default pipe, the client application should register **Error! Reference source not found.** method in its client method table and implement the logic which transfers input reports to the host by calling UsbDeviceReply() DataPump API.

Please refer to hidvendor GetReport() in the file

usbkern/app/hiddemo/hiddemo\_vendor/hiddemo\_vendor\_implementation.c.

If the device supports input report transfers via an interrupt IN pipe, the client application should register **Error! Reference source not found.** method in its client method table and implement the logic which transfers input reports to the host by calling **Error! Reference source not found.** HID API.

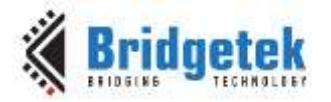

Please refer to hidvendor GetNextReport() in file

usbkern/app/hiddemo/hiddemo\_vendor/hiddemo\_vendor\_implementation.c.

#### <span id="page-31-0"></span>**9.4 Build API functions to Decode Output Reports**

As described in the overview, output reports can be transferred to the device via the default pipe of the device or an interrupt out pipe declared in the HID interface descriptor. To receive output reports, the client application should queue UPROTO\_USBHID\_OUT\_REPORT\_QE by calling **Error! Reference source not found.** HID API.

The client should keep UPROTO\_USBHID\_OUT\_REPORT\_QE queued on HID protocol module in order not to miss output reports coming from the host. This logic can usually be implemented by queuing UPROTO\_USBHID\_OUT\_REPORT\_QE when the HID interface gets configured (when **Error! Reference source not found.** client method is called by DataPump) and then queuing UPROTO\_USBHID\_OUT\_REPORT\_QE again in the UPROTO\_USBHID\_OUT\_REPORT\_QE\_DONE\_FN. Please refer to hidvendor\_Configure() and hidvendor\_OutReportDone() in file usbkern/app/hiddemo/hiddemo\_vendor/hiddemo\_vendor\_implementation.c.

#### <span id="page-31-1"></span>**9.5 Application Integration**

To make the methods above available to the DataPump, the client should put the client method table reference into the UPROTO\_USBHID\_CONFIG object and pass it to the protocol init vector as described in **Section 3.5**.

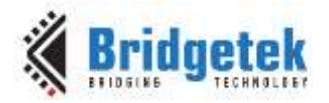

### <span id="page-32-0"></span>**10 Contact Information**

Bridgetek Pte Ltd 178 Paya Lebar Road, #07-03 Singapore 409030 Tel: +65 6547 4827 Fax: +65 6841 6071

E-mail (Sales) [sales.apac@brtchip.com](mailto:sales.apac@brtchip.com) E-mail (Sales) sales.apac@brtchip.com E-mail (Support) [support.apac@brtchip.com](mailto:support.apac@brtchip.com) E-mail (Support) [support.apac@brtchip.com](mailto:support.apac@brtchip.com)

#### **Headquarters – Singapore Branch Office – Taipei, Taiwan**

Bridgetek Pte Ltd, Taiwan Branch 2 Floor, No. 516, Sec. 1, Nei Hu Road, Nei Hu District Taipei 114 Taiwan, R.O.C. Tel: +886 (2) 8797 5691 Fax: +886 (2) 8751 9737

#### **Branch Office - Glasgow, United Kingdom Branch Office – Vietnam**

Bridgetek Pte. Ltd. Unit 1, 2 Seaward Place, Centurion Business Park Glasgow G41 1HH United Kingdom Tel: +44 (0) 141 429 2777 Fax: +44 (0) 141 429 2758

Bridgetek VietNam Company Limited Lutaco Tower Building, 5th Floor, 173A Nguyen Van Troi, Ward 11, Phu Nhuan District, Ho Chi Minh City, Vietnam Tel : 08 38453222 Fax : 08 38455222

E-mail (Sales) [sales.emea@brtichip.com](mailto:sales.emea@brtichip.com) E-mail (Sales) [sales.apac@brtchip.com](mailto:sales.apac@brtchip.com)<br>E-mail (Support) support.emea@brtchip.com E-mail (Support) support.apac@brtchip.com [support.emea@brtchip.com](mailto:support.emea@brtchip.com) E-mail (Support)

#### **Web Site**

<http://brtchip.com/>

#### **Distributor and Sales Representatives**

Please visit the Sales Network page of the [Bridgetek Web site](http://brtchip.com/contact-us/) for the contact details of our distributor(s) and sales representative(s) in your country.

System and equipment manufacturers and designers are responsible to ensure that their systems, and any Bridgetek Pte Ltd (BRTChip) devices incorporated in their systems, meet all applicable safety, regulatory and system-level performance requirements. All application-related information in this document (including application descriptions, suggested Bridgetek devices and other materials) is provided for reference only. While Bridgetek has taken care to assure it is accurate, this information is subject to customer confirmation, and Bridgetek disclaims all liability for system designs and for any applications assistance provided by Bridgetek. Use of Bridgetek devices in life support and/or safety applications is entirely at the user's risk, and the user agrees to defend, indemnify and hold harmless Bridgetek from any and all damages, claims, suits or expense resulting from such use. This document is subject to change without notice. No freedom to use patents or other intellectual property rights is implied by the publication of this document. Neither the whole nor any part of the information contained in, or the product described in this document, may be adapted or reproduced in any material or electronic form without the prior written consent of the copyright holder. Bridgetek Pte Ltd, 178 Paya Lebar Road, #07-03, Singapore 409030. Singapore Registered Company Number: 201542387H.

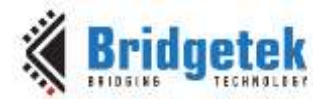

### <span id="page-33-0"></span>**Appendix A – References**

#### <span id="page-33-1"></span>**Document References**

[AN\\_402\\_MCCI\\_USB\\_DataPump\\_UserGuide](http://brtchip.com/application-notes/)

[AN\\_400\\_MCCI\\_USB\\_Resource\\_Compiler\\_UserGuide](http://brtchip.com/application-notes/)

USB Complete: Everything You Need To Develop USB Peripherals (Third Edition), Jan Axelson, 2005, Madison WI, Lakeview Research

usbhidio.exe, Visual C++ 6 HID I/O exercising program, Jan Axelson, 2005, Madison WI, Lakeview Research. Available on the web at <http://www.lvr.com/hidpage.htm#MyExampleCode> and [http://www.lvr.com/files/usbhidio\\_vc6.zip](http://www.lvr.com/files/usbhidio_vc6.zip)

Universal Serial Bus Specification, version 2.0/3.0, USB Implementers Forum, available on the web at [http://www.usb.org](http://www.usb.org/)

Device Class Specification for Human Interface Devices (HID), revision 1.11, 2001, USB Implementers Forum, available on the web at [http://www.usb.org/developers/hidpage](http://www.usb.org/developers/hidpage/)

USB HID Descriptor tool, USB Implementers Forum, available on the web at [http://www.usb.org/developers/hidpage/#Descriptor\\_Tool](http://www.usb.org/developers/hidpage/#Descriptor_Tool) [http://www.usb.org/developers/hidpage/dt2\\_4.zip](http://www.usb.org/developers/hidpage/dt2_4.zip)

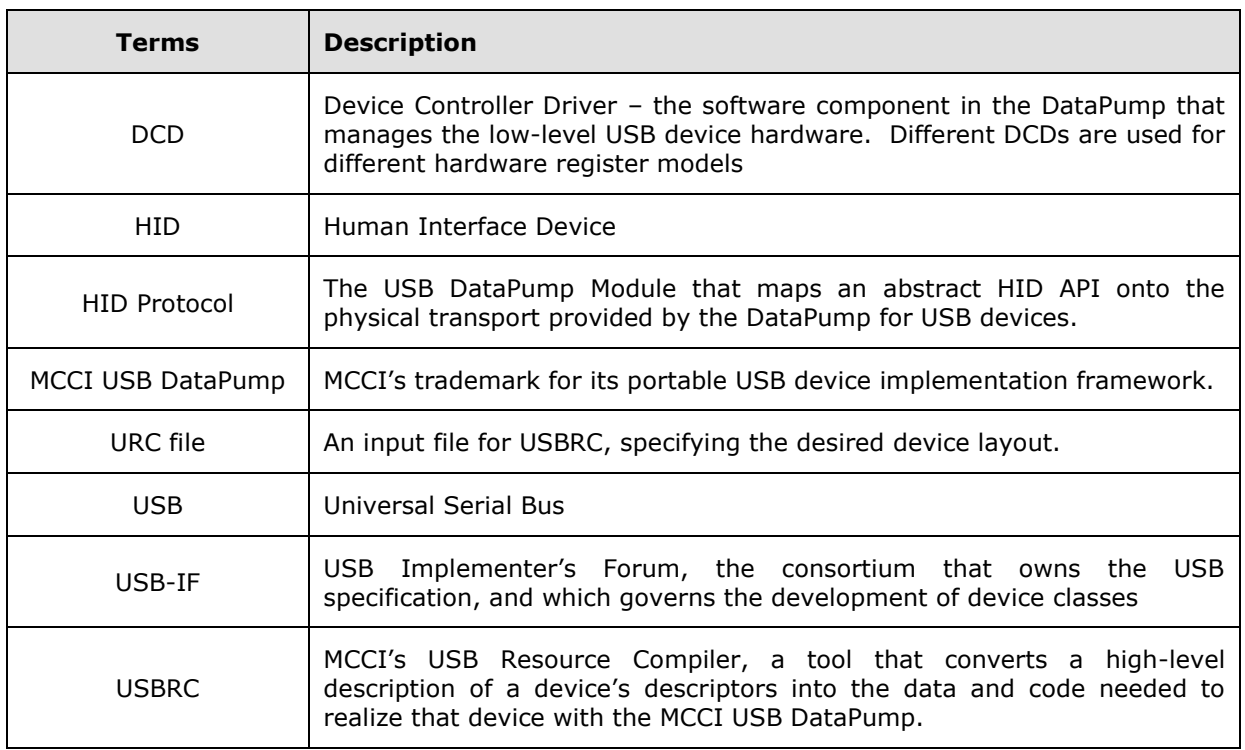

#### <span id="page-33-2"></span>**Acronyms and Abbreviations**

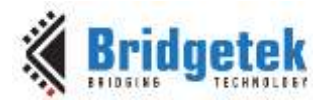

### <span id="page-34-0"></span>**Appendix B – List of Tables/Figures & Code Snippets**

#### <span id="page-34-1"></span>**List of Tables**

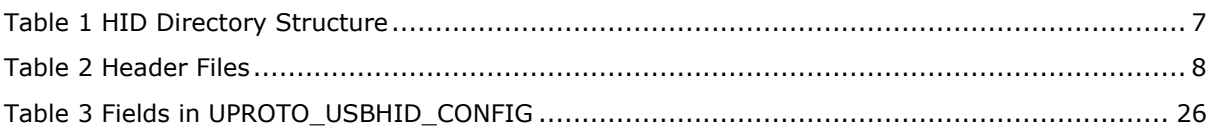

#### <span id="page-34-2"></span>**List of Figures**

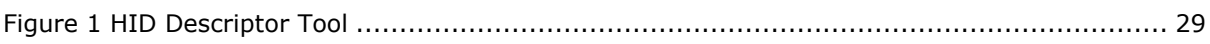

#### <span id="page-34-3"></span>**List of Code Snippets**

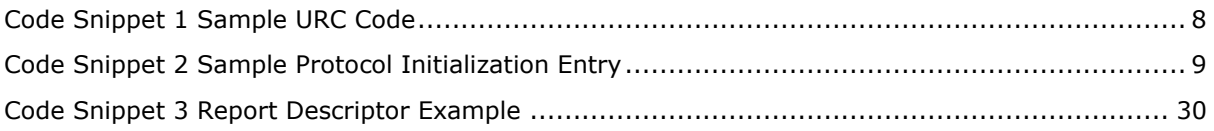

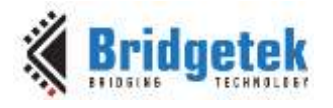

## <span id="page-35-0"></span>**Appendix C – Revision History**

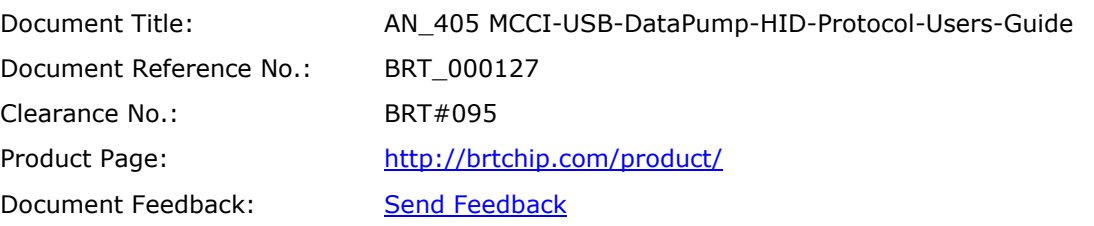

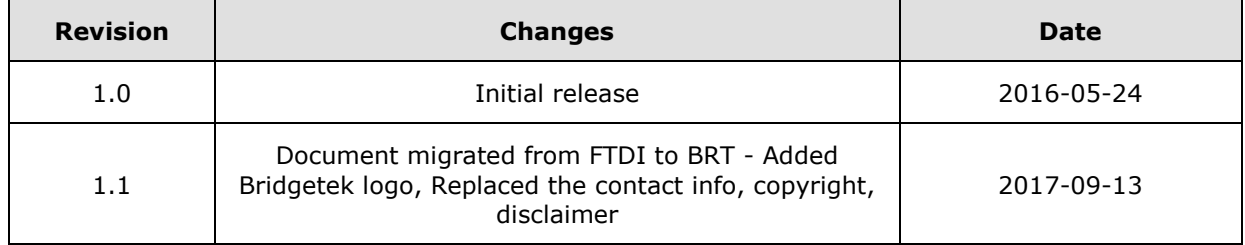